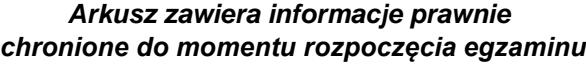

*Układ graficzny © CKE 2023*

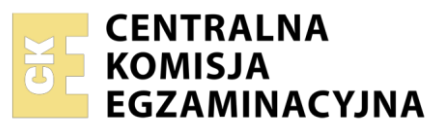

Nazwa kwalifikacji: **Projektowanie, urządzanie i pielęgnacja roślinnych obiektów architektury krajobrazu** Symbol kwalifikacji: **R.21** Numer zadania: **01** Wersja arkusza: **SG**

Wypełnia zdający

Numer PESEL zdającego\*

Miejsce na naklejkę z numerem PESEL i z kodem ośrodka

**R.21-01-24.01-SG** Czas trwania egzaminu: **120 minut**

# **EGZAMIN POTWIERDZAJĄCY KWALIFIKACJE W ZAWODZIE Rok 2024 CZĘŚĆ PRAKTYCZNA**

**PODSTAWA PROGRAMOWA 2012**

# **Instrukcja dla zdającego**

- 1. Na pierwszej stronie arkusza egzaminacyjnego wpisz w oznaczonym miejscu swój numer PESEL i naklej naklejkę z numerem PESEL i z kodem ośrodka.
- 2. Na KARCIE OCENY w oznaczonym miejscu przyklej naklejkę z numerem PESEL oraz wpisz:
	- − swój numer PESEL\*,
	- − oznaczenie kwalifikacji,
	- − numer zadania,
	- − numer stanowiska.
- 3. Sprawdź, czy arkusz egzaminacyjny zawiera 9 stron i nie zawiera błędów. Ewentualny brak stron lub inne usterki zgłoś przez podniesienie ręki przewodniczącemu zespołu nadzorującego.
- 4. Zapoznaj się z treścią zadania oraz stanowiskiem egzaminacyjnym. Masz na to 10 minut. Czas ten nie jest wliczany do czasu trwania egzaminu.
- 5. Czas rozpoczęcia i zakończenia pracy zapisze w widocznym miejscu przewodniczący zespołu nadzorującego.
- 6. Wykonaj samodzielnie zadanie egzaminacyjne. Przestrzegaj zasad bezpieczeństwa i organizacji pracy.
- 7. Po zakończeniu wykonania zadania pozostaw arkusz egzaminacyjny z rezultatami oraz KARTĘ OCENY na swoim stanowisku lub w miejscu wskazanym przez przewodniczącego zespołu nadzorującego.
- 8. Po uzyskaniu zgody zespołu nadzorującego możesz opuścić salę/miejsce przeprowadzania egzaminu.

# *Powodzenia!*

*\* w przypadku braku numeru PESEL – seria i numer paszportu lub innego dokumentu potwierdzającego tożsamość*

# **Zadanie egzaminacyjne**

Uzupełnij projekt zagospodarowania fragmentu ogrodu na podstawie *Planu zagospodarowania fragmentu ogrodu przydomowego* oraz danych zawartych w *Wyciągu z katalogu szkółki roślin ozdobnych.*

Dobierz dwa gatunki roślin jednorocznych do obsadzenia kwietnika. W tabeli 1 zapisz nazwy dobranych roślin oraz uzupełnij brakujące informacje.

Na szablonie wykonaj barwny projekt koncepcyjny kwietnika i waz w formie rzutu z góry i widoku A-A. W projekcie uwzględnij oznaczenia cyfrowe roślin (zapisana liczba porządkowa, liczba sztuk i rozstawa sadzenia) zgodne z wykazem sporządzonym w tabeli 1. Wielkość roślin dopasuj do skali szablonu, uwzględnij charakter wzrostu dobranych gatunków roślin oraz aspekt letni całej kompozycji.

Zaplanuj czynności związane z obsadzeniem kwietnika roślinami jednorocznymi. Teren wymaga odchwaszczenia, przekopania i użyźnienia gleby nawozem mineralnym. Zaplanowane czynności zapisz w tabeli 2.

W tabeli 3 sporządź wykaz narzędzi i sprzętu niezbędnych do wykonania czynności związanych z obsadzeniem kwietnika.

Na podstawie danych zawartych w *Wyciągu z KNR 2-21 Obsadzenie skrzynek lub waz roślinami kwietnikowymi jednorocznymi oraz Cennika materiałów i robocizny* sporządź zestawienie kosztów bezpośrednich robocizny i materiałów związanych z obsadzeniem waz o łącznej powierzchni 3,0 m<sup>2</sup> lobelią przylądkową (*Lobelia erinus*). Należy przyjąć obsadzenie waz roślinami w ilości 9 szt./m<sup>2</sup>. W zestawieniu należy pominąć koszty napełnienia waz ziemią. Zestawienie kosztów wykonaj w tabeli 4

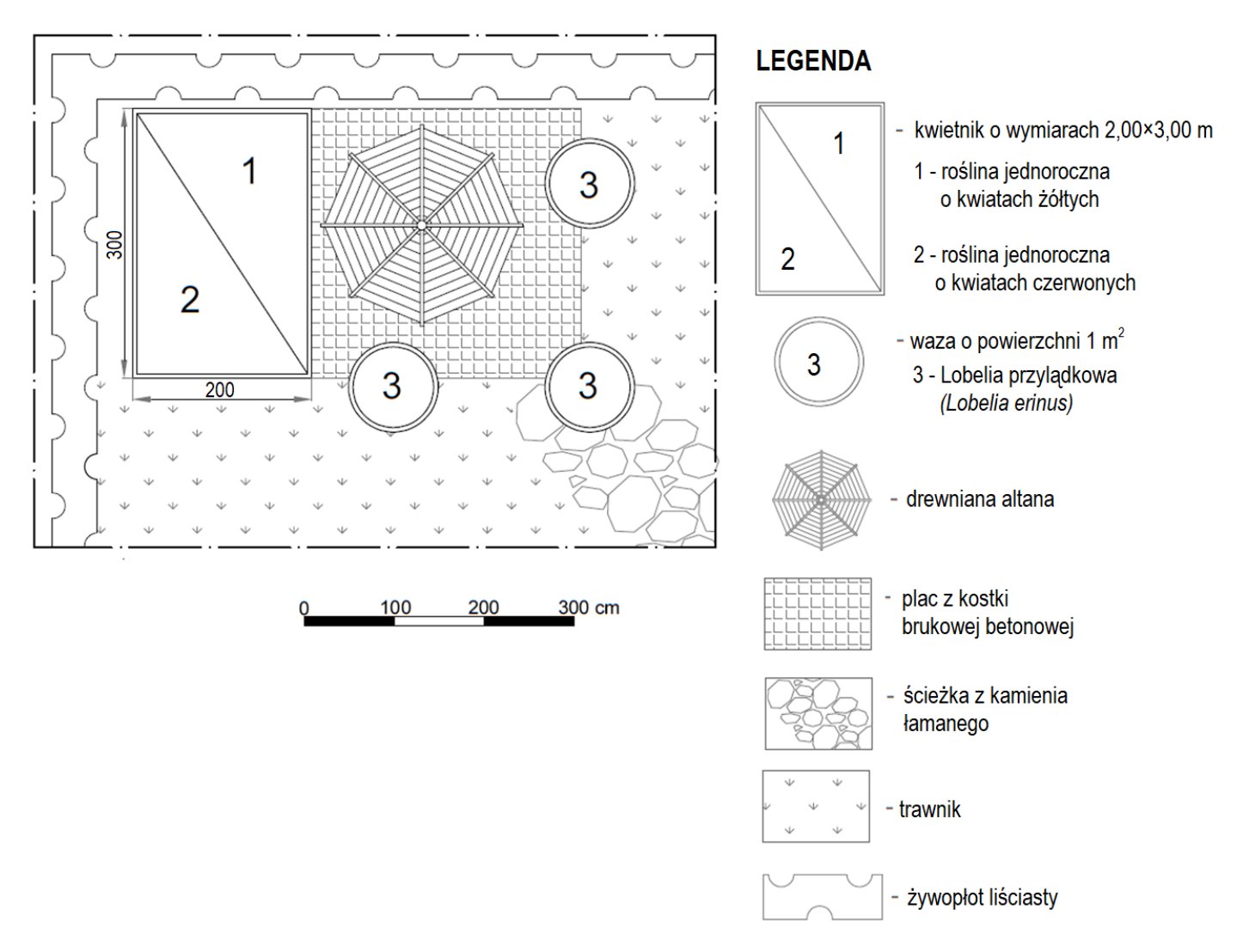

# **Plan zagospodarowania fragmentu ogrodu przydomowego**

Więcej arkuszy znajdziesz na stronie: arkusze.pl

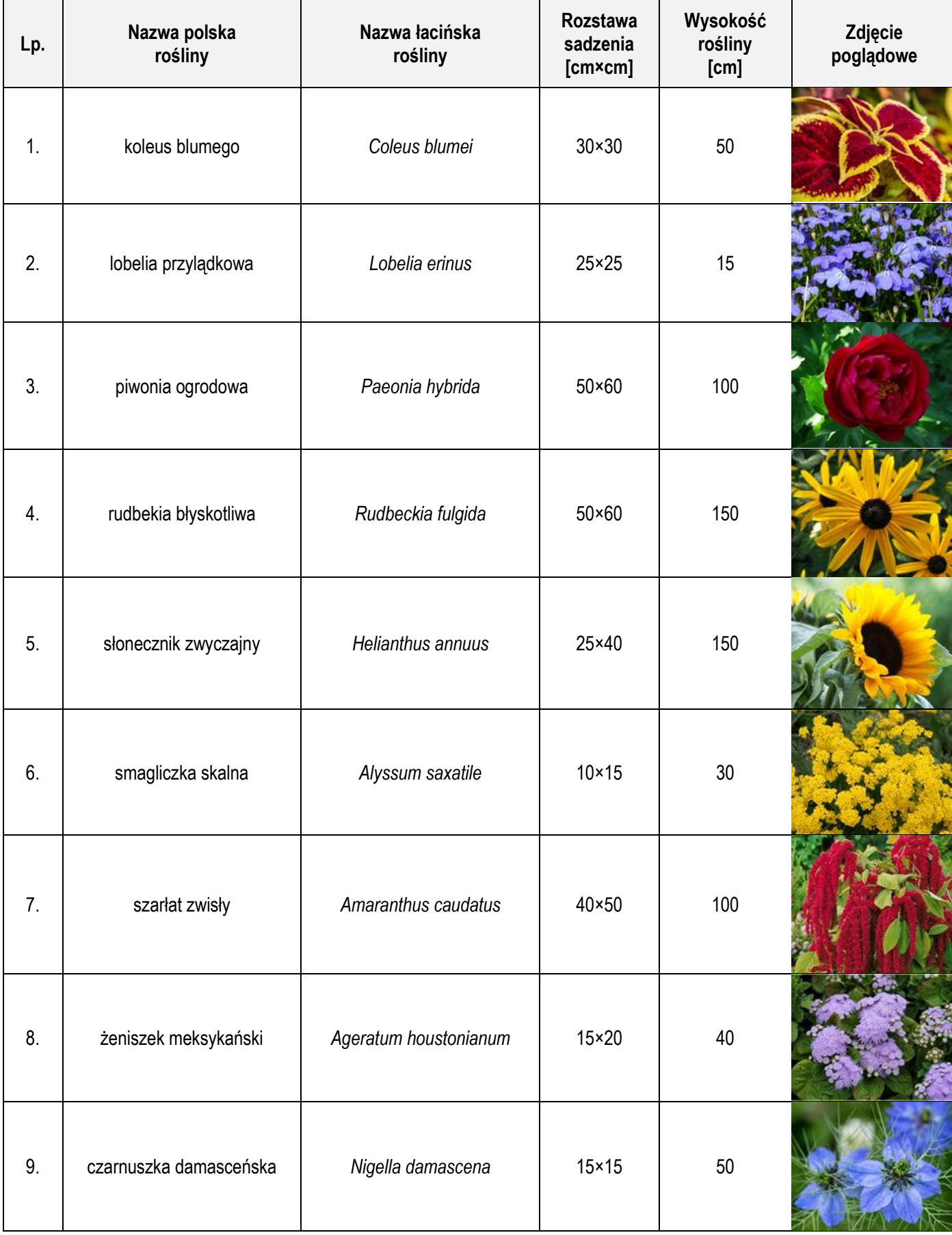

# **Wyciąg z katalogu szkółki roślin ozdobnych**

# **Wyciąg z KNR 2-21 Obsadzenie skrzynek lub waz roślinami kwietnikowymi jednorocznymi**

## **Nakłady na jednostki miary podane w tablicy Tablica 0417**

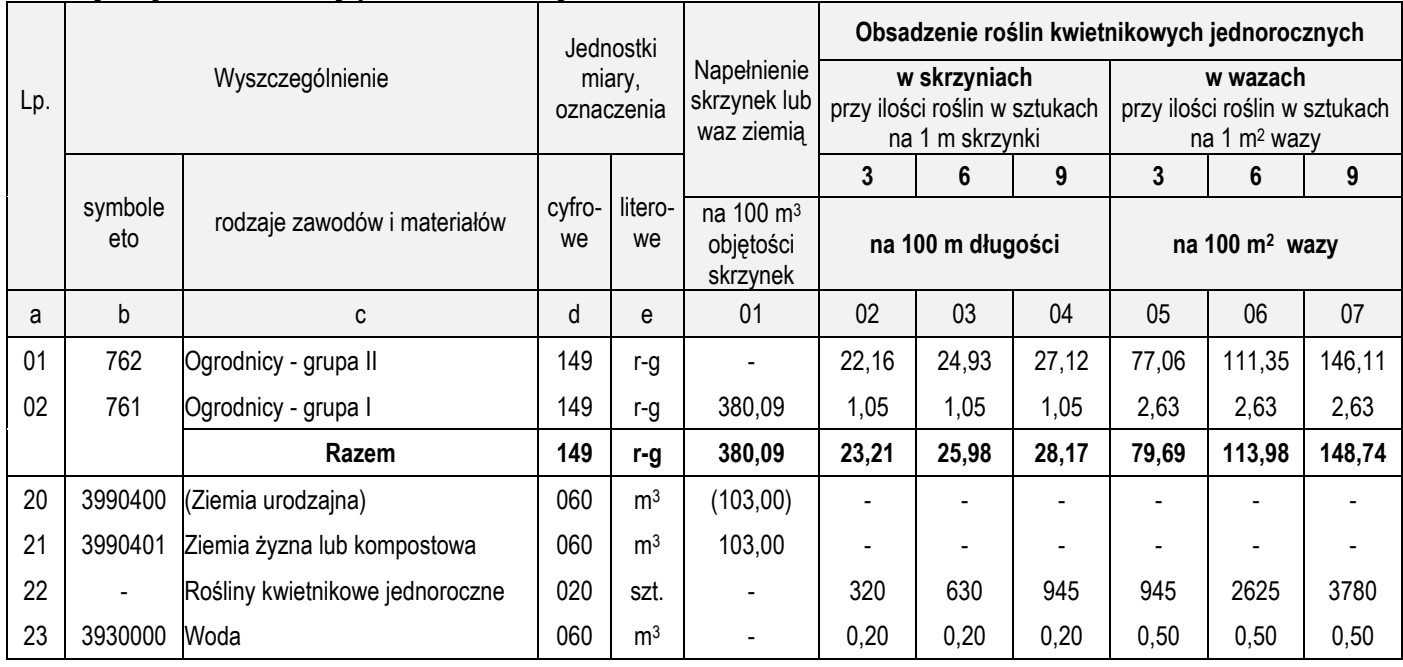

# **Cennik robocizny i materiałów**

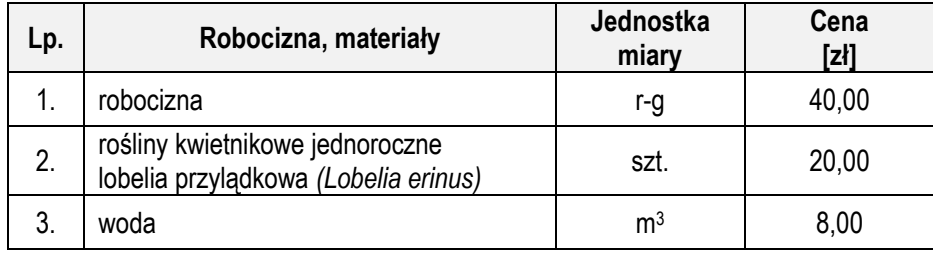

# **Czas przeznaczony na wykonanie zadania wynosi 120 minut.**

# **Ocenie podlegać będzie 5 rezultatów:**

- − wykaz roślin do obsadzenia kwietnika i waz w tabeli 1,
- − projekt koncepcyjny kwietnika i waz (rzut z góry i widok A-A) na szablonie,
- − plan obsadzenia kwietnika roślinami jednorocznymi w tabeli 2,
- − wykaz narzędzi i sprzętu niezbędnych do obsadzenia kwietnika w tabeli 3,
- − zestawienie kosztów bezpośrednich robocizny i materiałów związanych z obsadzeniem waz w tabeli 4.

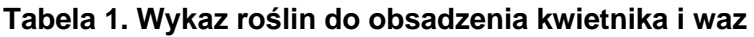

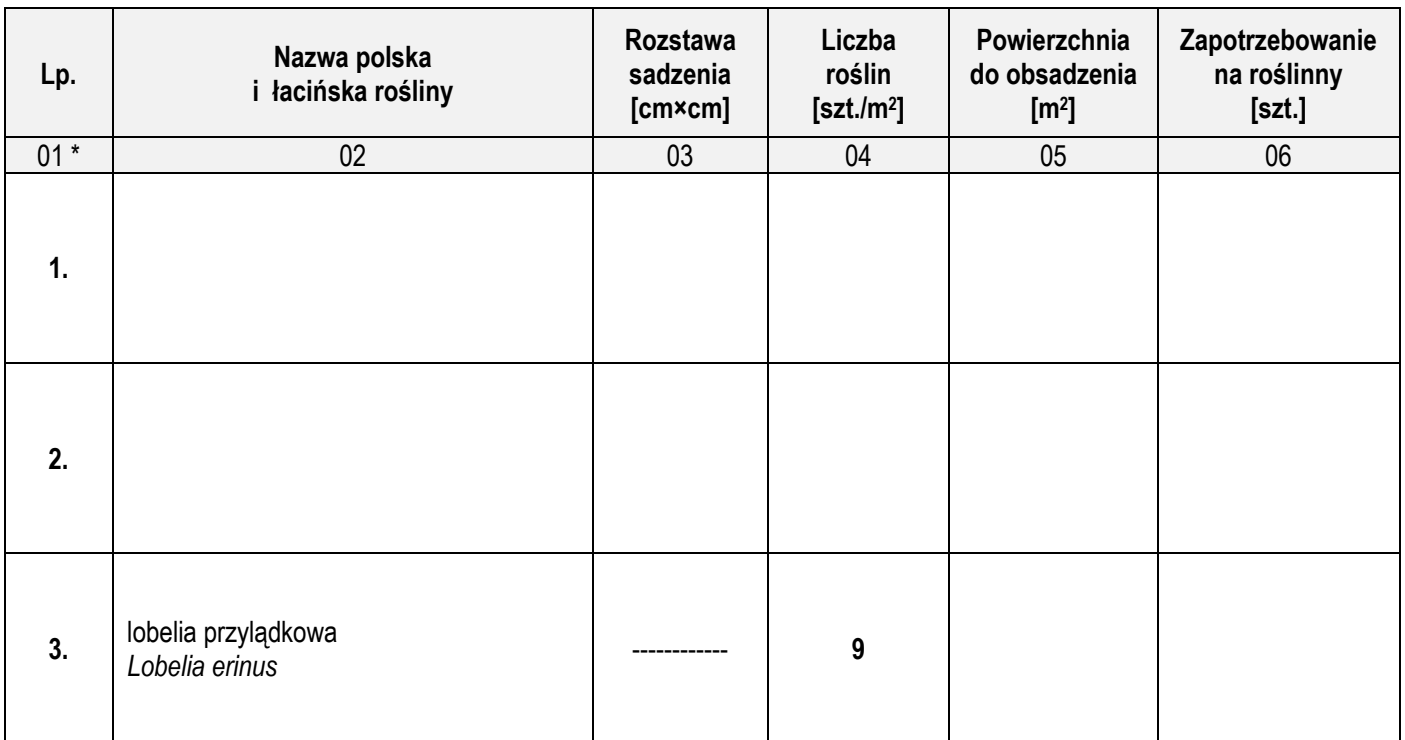

*\*Uwaga! Numeracja roślin w wykazie powinna być zgodna z numeracją roślin na Planie zagospodarowania fragmentu ogrodu przydomowego oraz z Projektem koncepcyjnym kwietnika i waz.*

# *Miejsce na obliczenia (niepodlegające ocenie)*

Więcej arkuszy znajdziesz na stronie: arkusze.pl

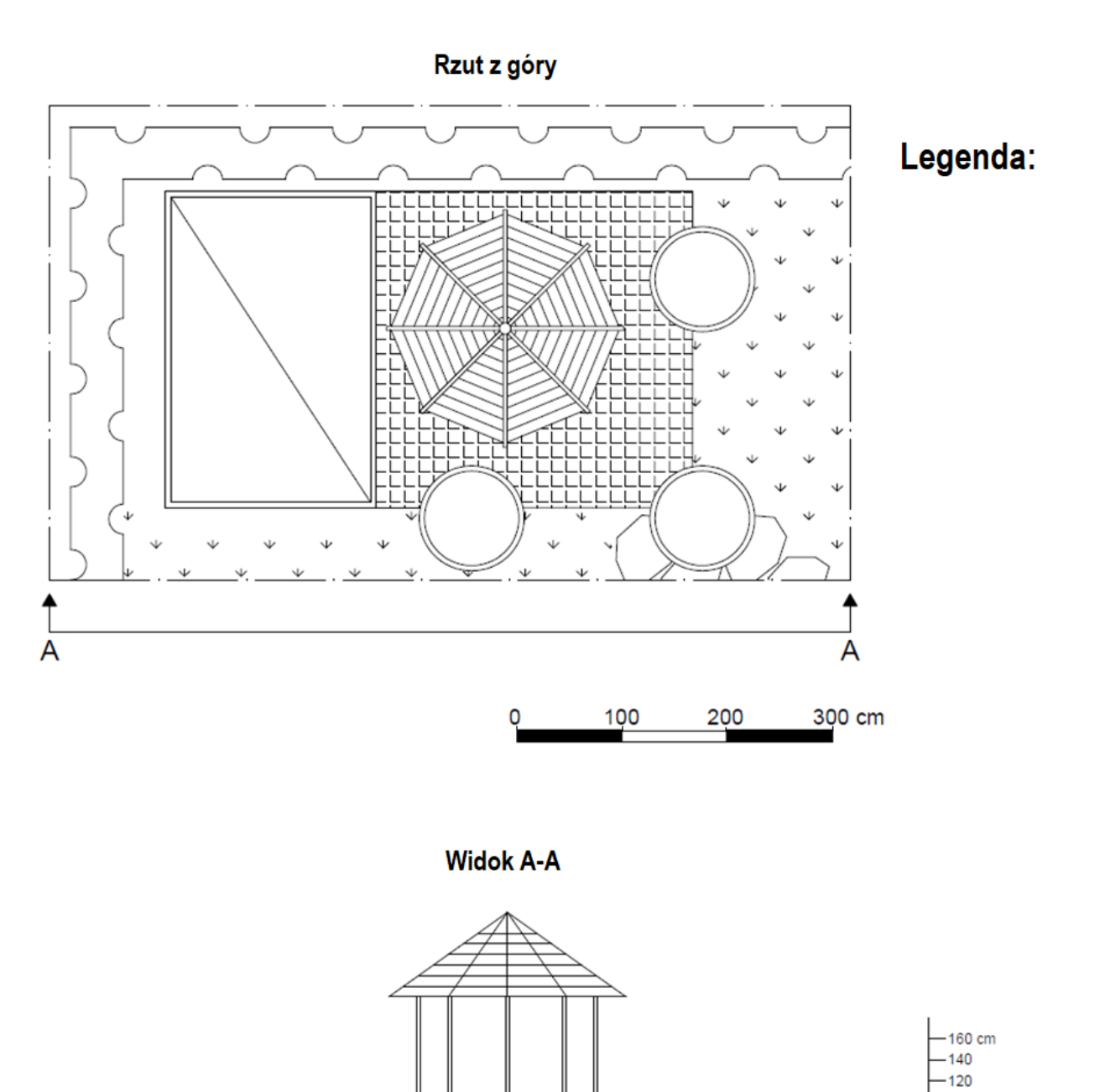

 $-100$  $-80$  $-60$  $-40$  $-20$ -0

Strona 6 z 9 Więcej arkuszy znajdziesz na stronie: arkusze.pl

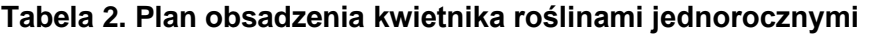

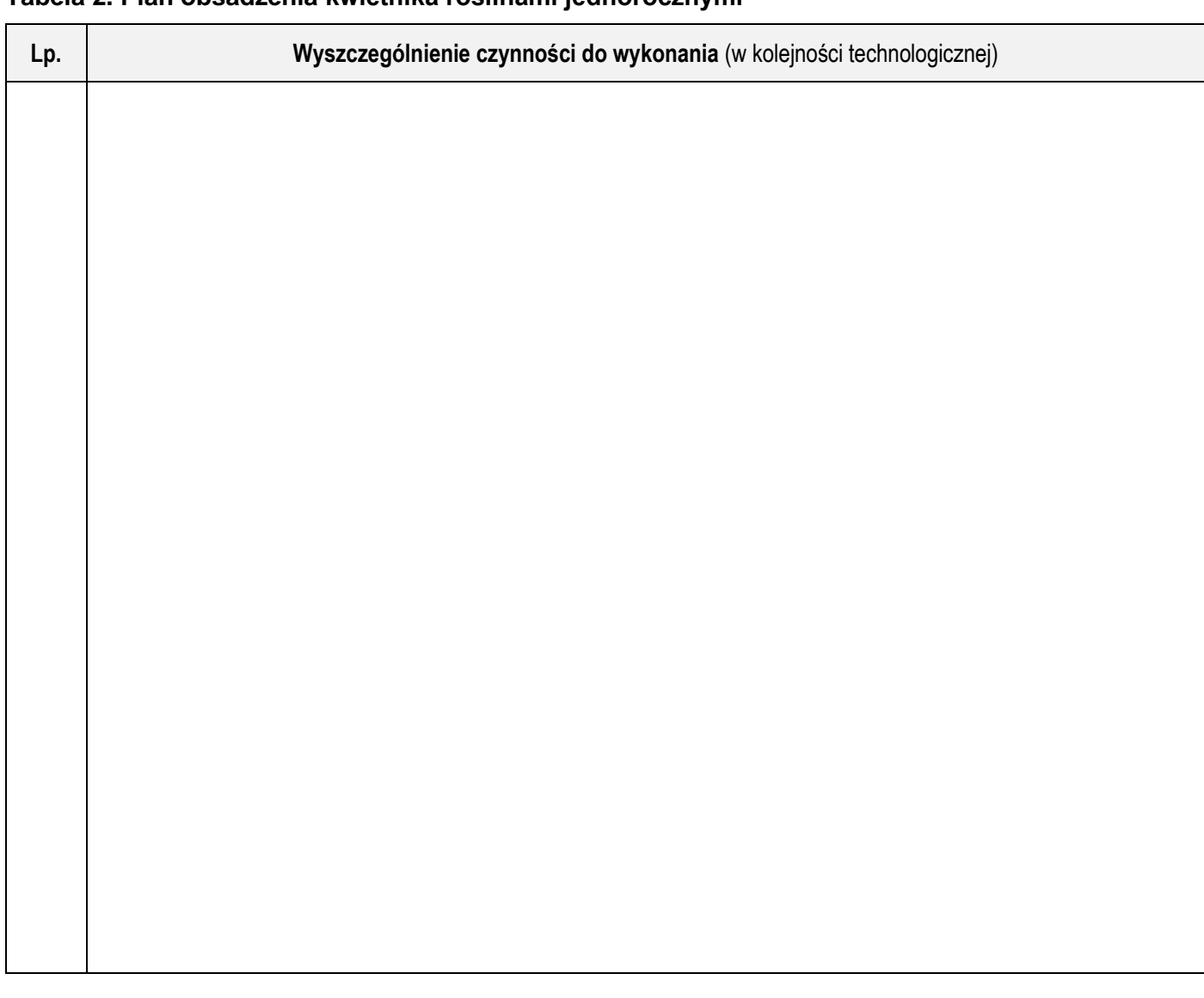

# **Tabela 3. Wykaz narzędzi i sprzętu niezbędnych do obsadzenia kwietnika**

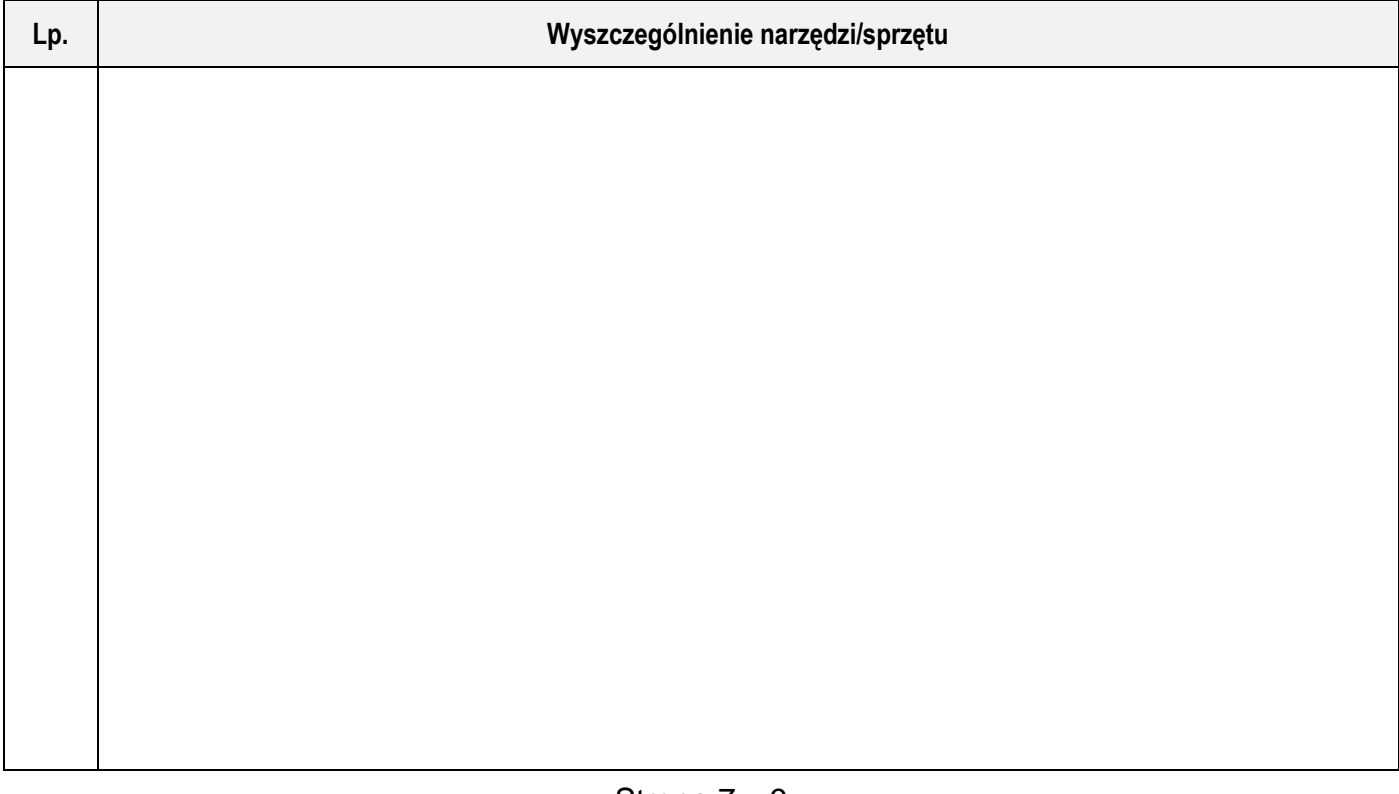

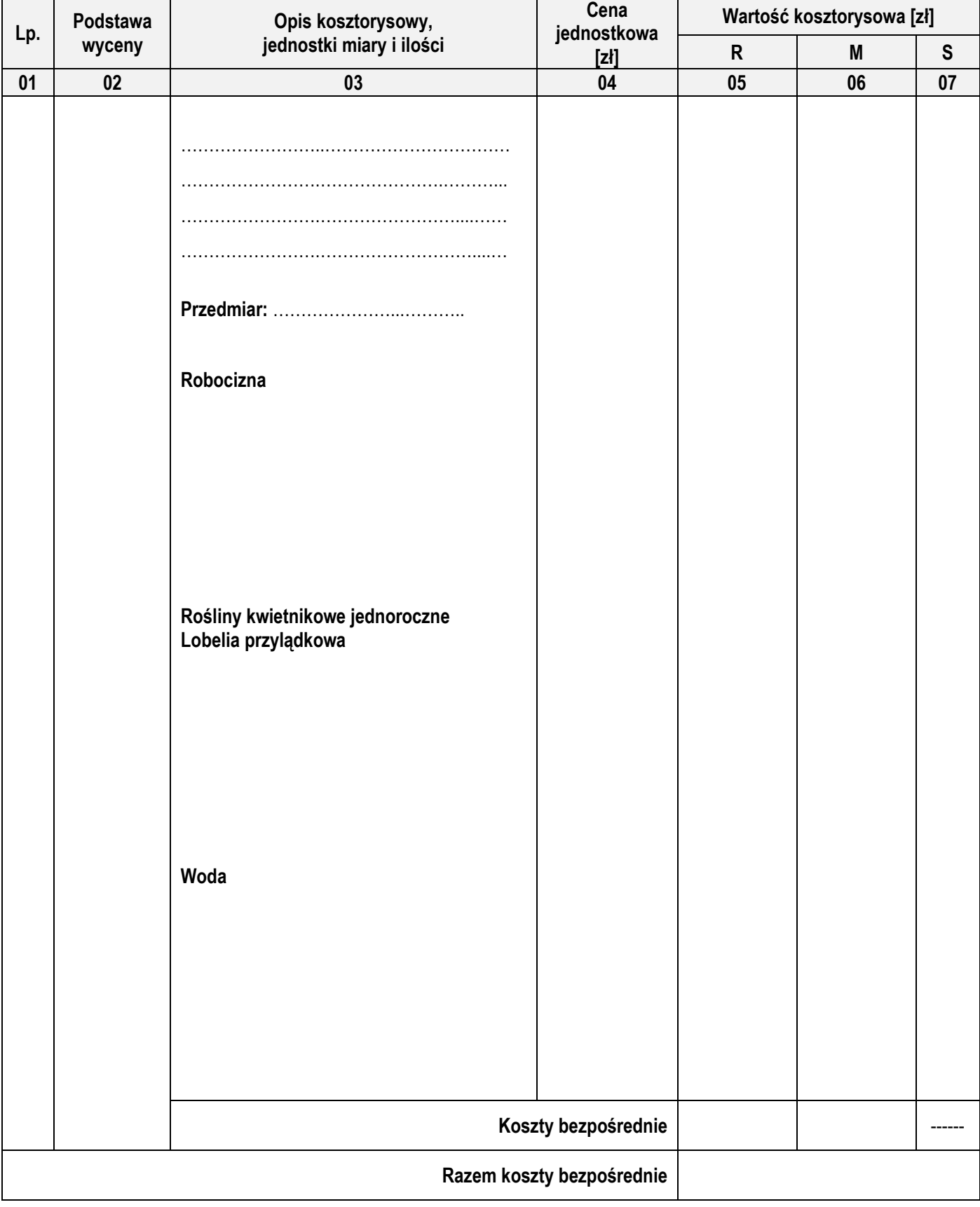

# **4. Zestawienie kosztów bezpośrednich robocizny i materiałów związanych z obsadzeniem waz**

*Uwaga:*

*W kolumnie 03 obliczoną liczbę roślin zaokrąglij w górę do pełnej liczby sztuk, pozostałe nakłady zapisz z dokładnością do trzech miejsc po przecinku.*

*W kolumnach 05 i 06 wartości kosztorysowe zapisz z dokładnością do dwóch miejsc po przecinku.*

# *Miejsce na obliczenia (niepodlegające ocenie)*

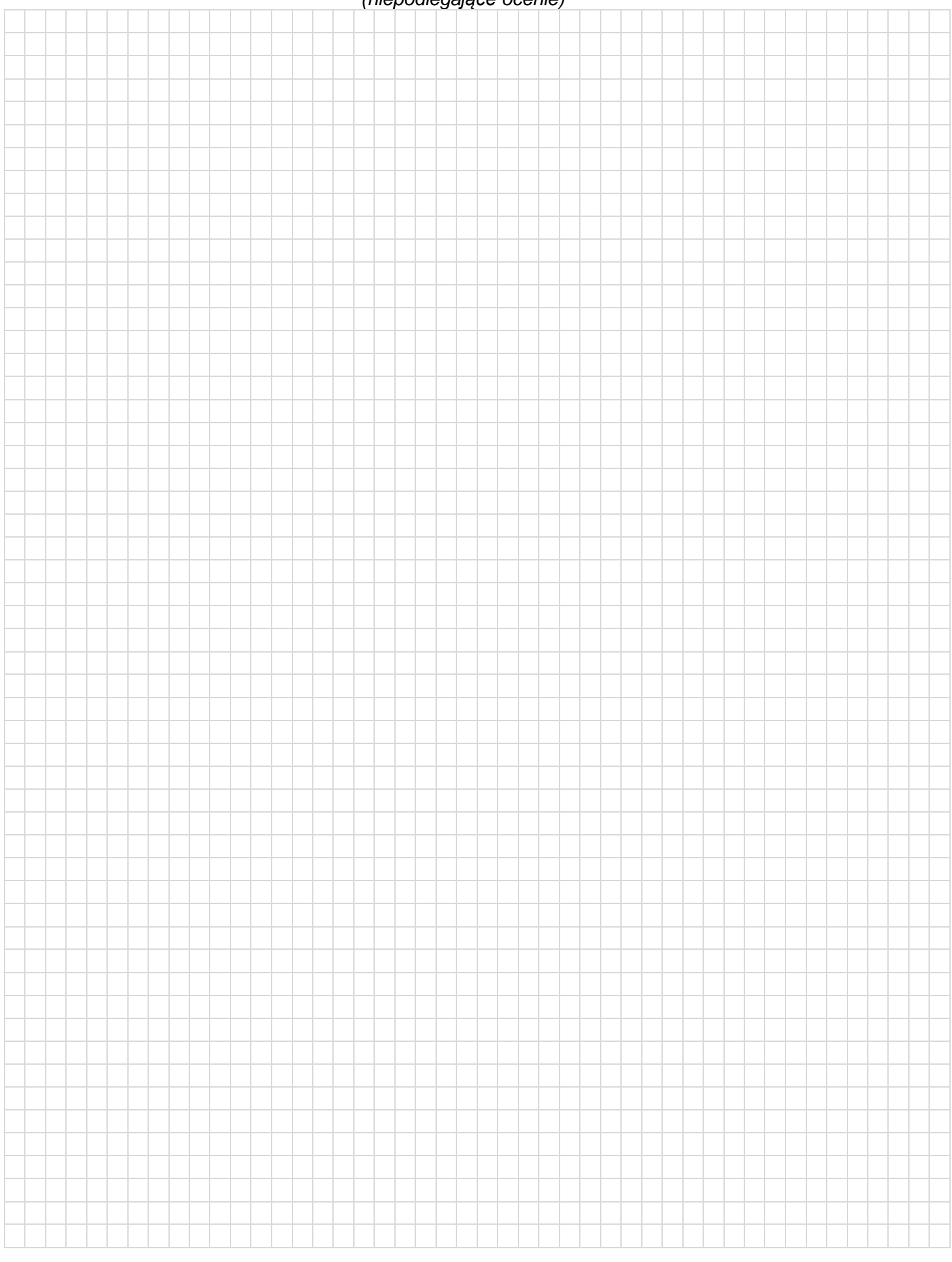

Więcej arkuszy znajdziesz na stronie: arkusze.pl